#### Managerial Economics & Business **Strategy**

# **Chapter 5 The Production Process and Costs**

*McGraw-Hill/Irwin*

*Copyright © 2010 by the McGraw-Hill Companies, Inc. All rights reserved.*

### **Overview**

- I. Production Analysis
	- Total Product, Marginal Product, Average Product.
	- –Isoquants.
	- Isocosts.
	- –Cost Minimization
- II. Cost Analysis
	- Total Cost, Variable Cost, Fixed Costs.
	- –Cubic Cost Function.
	- Cost Relations.
- III. Multi-Product Cost Functions

## Production Analysis

- Production Function
	- – $Q = F(K,L)$ 
		- Q is quantity of output produced.
		- K is capital input.
		- L is labor input.
		- F is a functional form relating the inputs to output.
	- – The maximum amount of output that can be produced with K units of capital and L units of labor.
- Short-Run vs. Long-Run Decisions
- Fixed vs. Variable Inputs

## Production Function Algebraic Forms

**Example 2 Figure 1 Figure 10 Figure 1 Figure 1 Figure 1 Figure 1 Figure 1 Figure 1 Figure 1 Figure 1 Figure 1** substitutes.

$$
Q = F(K, L) = aK + bL
$$

**EXTE:** Leontief production function: inputs are used in fixed proportions.

$$
Q = F(K, L) = \min\{bK, cL\}
$$

 Cobb-Douglas production function: inputs have a degree of substitutability.

$$
Q = F(K, L) = K^a L^b
$$

## Productivity Measures: Total Product

- Total Product (TP): maximum output produced with given amounts of inputs.
- Example: Cobb-Douglas Production Function:  $\mathsf{Q}=\mathsf{F}(\mathsf{K},\mathsf{L})=\mathsf{K}$   $5$   $\mathsf{L}$   $5$ 
	- K is fixed at 16 units.
	- Short run Cobb-Douglass production function:

$$
Q = (16)^{5} L^{.5} = 4 L^{.5}
$$

Total Product when 100 units of labor are used?

$$
Q = 4 (100)^{.5} = 4(10) = 40 \text{ units}
$$

## Productivity Measures: Average Product of an Input

- **Average Product of an Input: measure of output** produced per unit of input.
	- Average Product of Labor:  $AP_L = Q/L$ .
		- Measures the output of an "average" worker.
		- $\bullet\,$  Example:  ${\sf Q}$  =  ${\sf F}({\sf K},{\sf L})$  =  ${\sf K}\cdot^5{\sf L}\cdot^5$ 
			- If the inputs are  $K = 16$  and  $L = 16$ , then the average product of labor is  $AP_{L} = [(16)^{0.5}(16)^{0.5}]/16 = 1.$
	- Average Produc Average Product of Capital:  $AP_K$  $_{\mathsf{K}}$  = Q/K.
		- Measures the output of an "average" unit of capital.
		- $\bullet\,$  Example:  ${\sf Q}$  =  ${\sf F}({\sf K},{\sf L})$  =  ${\sf K}\cdot^5{\sf L}\cdot^5$ 
			- If the inputs are  $K = 16$  and  $L = 16$ , then the average product of capital is AP<sub>K</sub>  $_{\mathsf{K}}$  = [(16)<sup>0.5</sup>(16)<sup>0.5</sup>]/16 = 1.

## Productivity Measures: Marginal Product of an Input

- **Marginal Product on an Input: change in total** output attributable to the last unit of an input.
	- Marginal Product of Labor:  $MP_L = \Delta Q/\Delta L$ 
		- Measures the output produced by the last worker.
		- Slope of the short-run production function (with respect to labor).
	- Marginal Product of Capital:  $MP_K = \Delta Q/\Delta K$ 
		- Measures the output produced by the last unit of capital.
		- $\bullet\,$  When capital is allowed to vary in the short run, MP $_{\rm K}$  the slope of the production function (with respect to  $\kappa$  is capital).

## Increasing, Diminishing and Negative Marginal Returns

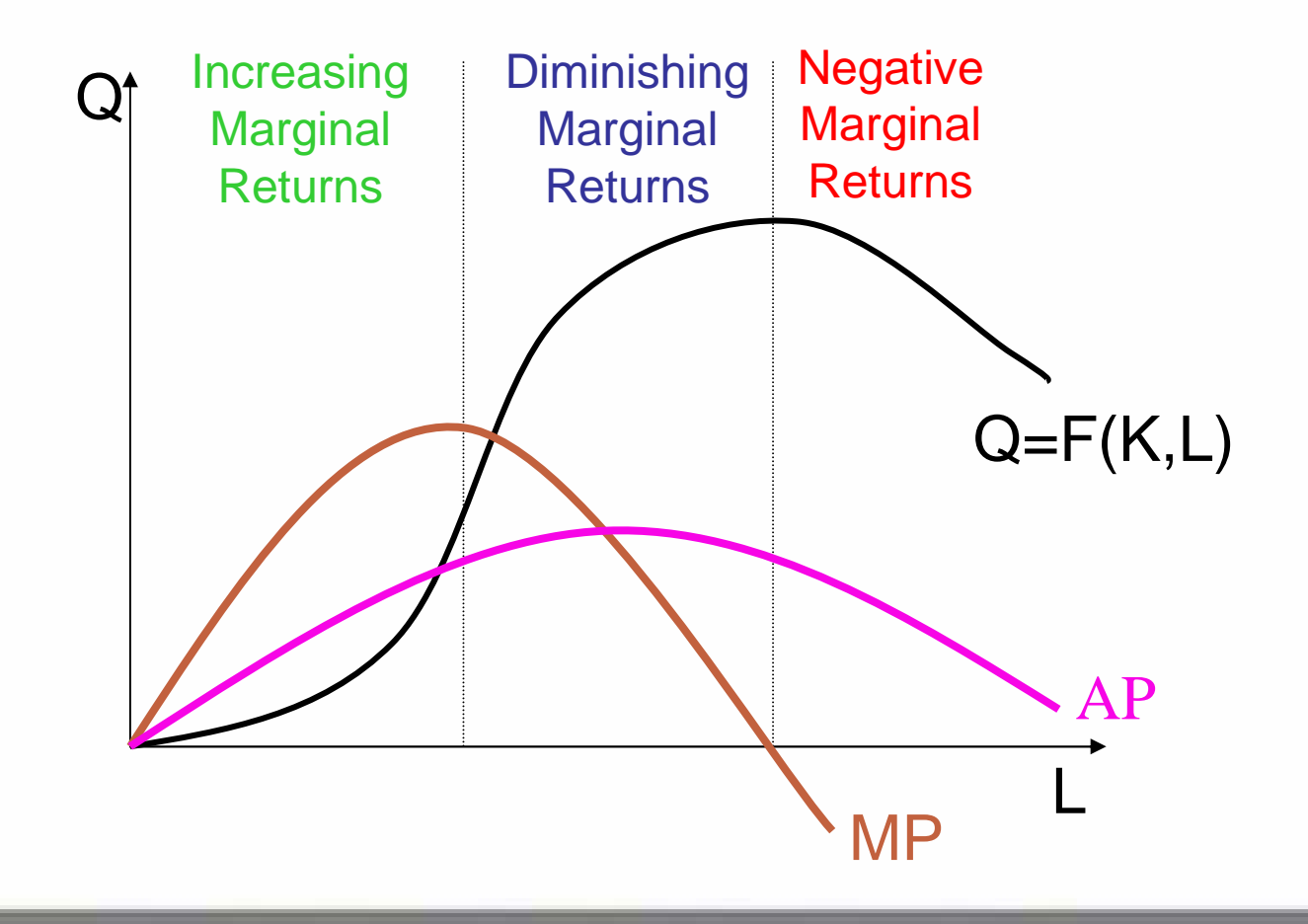

### Guiding the Production Process

- **Producing on the production function** 
	- – Aligning incentives to induce maximum worker effort.
- Employing the right level of inputs
	- – When labor or capital vary in the short run, to maximize profit a manager will hire:
		- labor until the value of marginal product of labor equals the wage:  $\mathsf{VMP}_{\mathsf{L}} = \mathsf{w},$  where  $\mathsf{VMP}_{\mathsf{L}} = \mathsf{P} \times \mathsf{MP}_{\mathsf{L}}$
		- capital until the value of marginal product of capital equals the rental rate:  $\mathit{VMP}_\mathit{K}$  = r, where  $\mathit{VMP}_\mathit{K}$  = P  $\mathit{x}$ <br>MP M $\mathsf{P}_\mathsf{K}$  .

## Isoquant

- **Illustrates the long-run combinations of** inputs (K, L) that yield the producer the same level of output.
- **The shape of an isoquant reflects the** ease with which a producer can substitute among inputs while maintaining the same level of output.

## Marginal Rate of Technical Substitution (MRTS)

**The rate at which two inputs are** substituted while maintaining the same output level.

$$
MRTS_{KL} = \frac{MP_L}{MP_K}
$$

#### Linear Isoquants

- Capital and labor are perfect substitutes
	- $Q = aK + bL$
	- $MRTS_{KL} = b/a$
	- Linear isoquants imply that inputs are substituted at a constant rate, independent of the input levels employed.

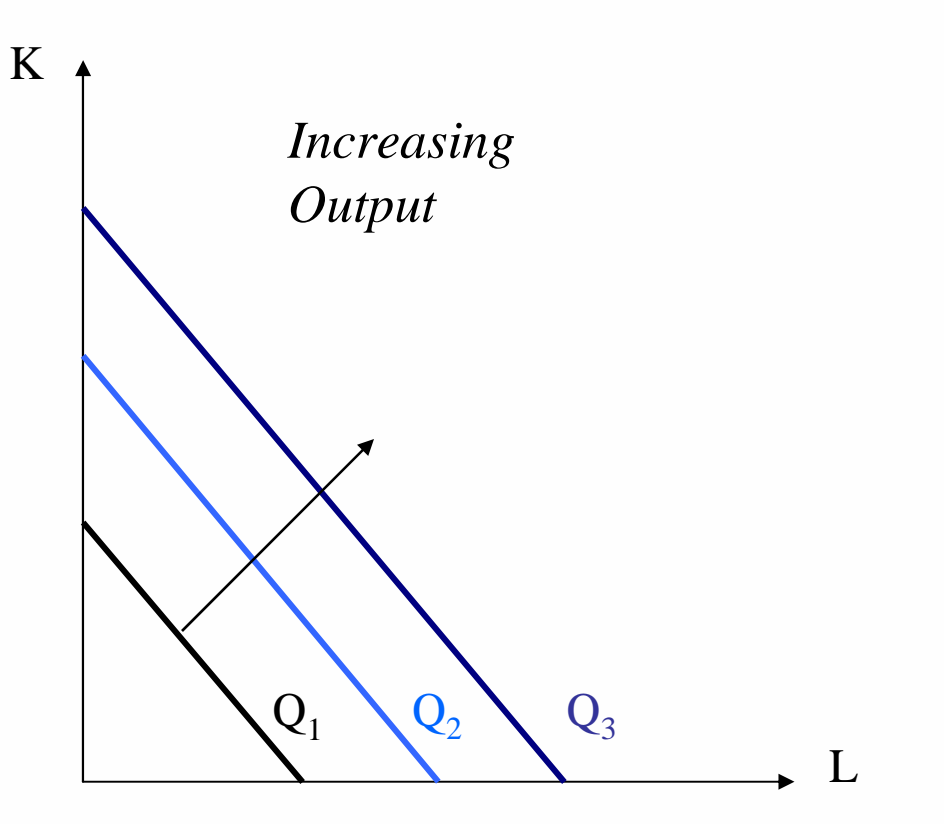

#### Leontief Isoquants

- Capital and labor are perfect complements.
- $\blacksquare$  Capital and labor are used in fixed-proportions.
- $\blacksquare$  Q = min {bK, cL}
- $\blacksquare$  Since capital and labor are consumed in fixed proportions there is no input substitution along isoquants (hence, no  $MRTS_{\text{KL}}$ ).

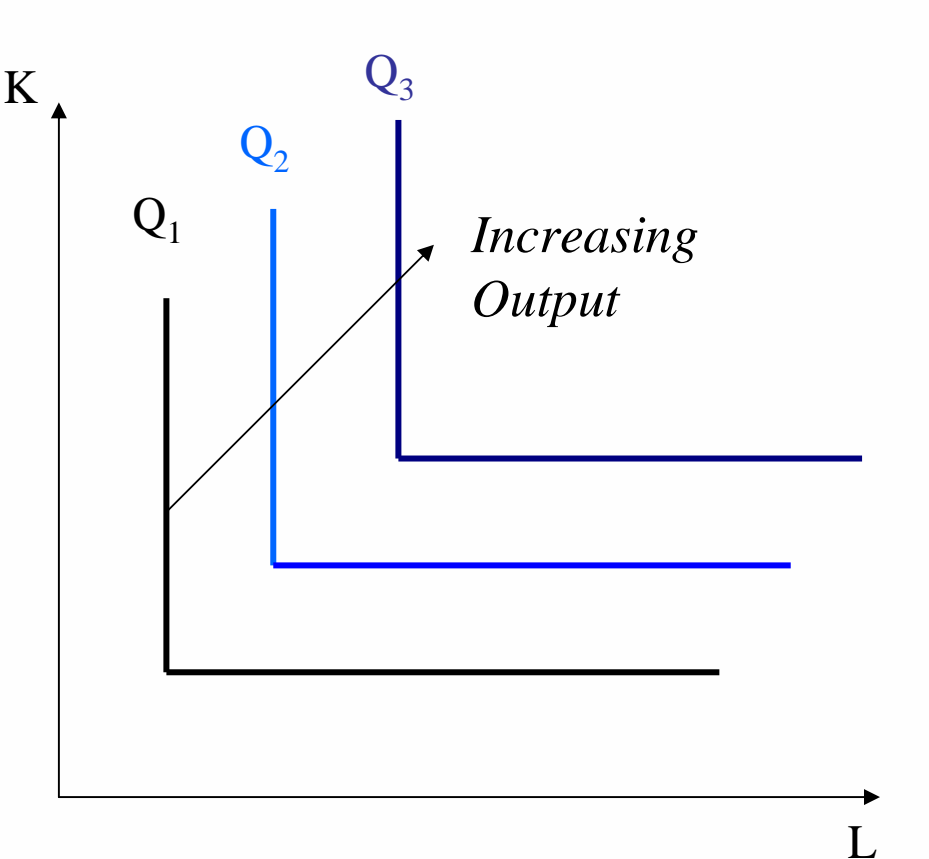

### Cobb-Douglas Isoquants

- $\blacksquare$  Inputs are not perfectly substitutable.
- Diminishing marginal rate of technical substitution.
	- As less of one input is used in the production process, increasingly more of the other input must be employed to produce the same output level.
- $\blacksquare$  Q = KaLb

 $\blacksquare$ 

 $\blacksquare$  MRTS $_{\mathsf{KL}}$  = MP $_{\mathsf{L}}$ /MP $_{\mathsf{KL}}$ 

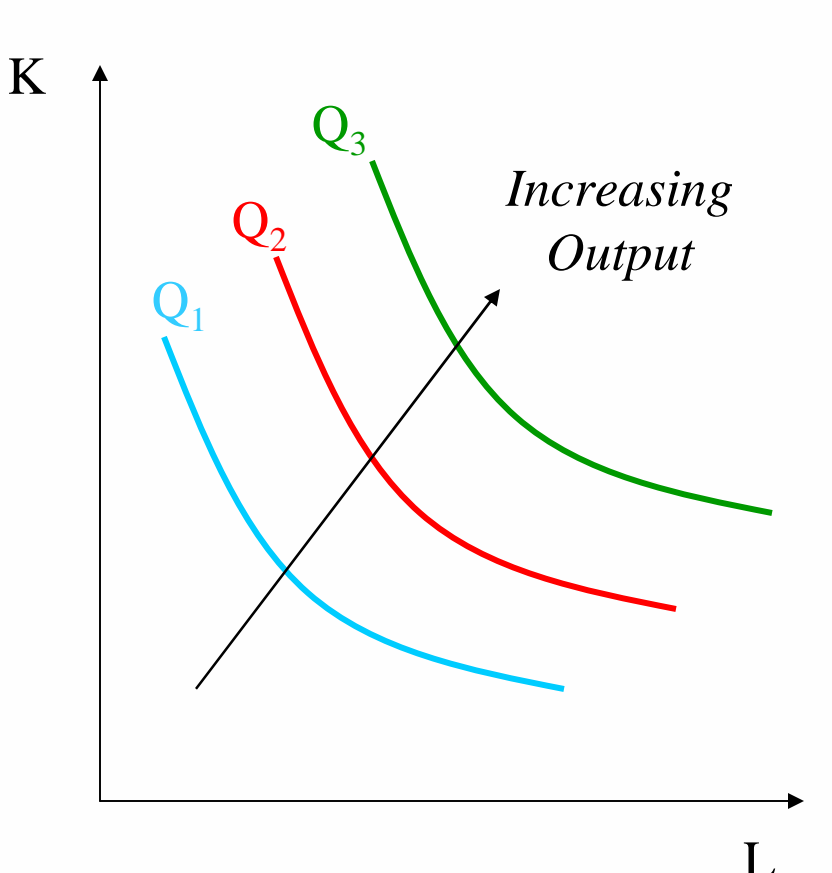

### Isocost

 $\blacksquare$  The combinations of inputs that produce a given level of output at the same cost:

$$
WL + rK = C
$$

■ Rearranging,

 $K=(1/r)C - (w/r)L$ 

- $\blacksquare$  For given input prices, isocosts farther from the origin are associated with higher costs.
- $\blacksquare$  Changes in input prices change the slope of the isocost line.

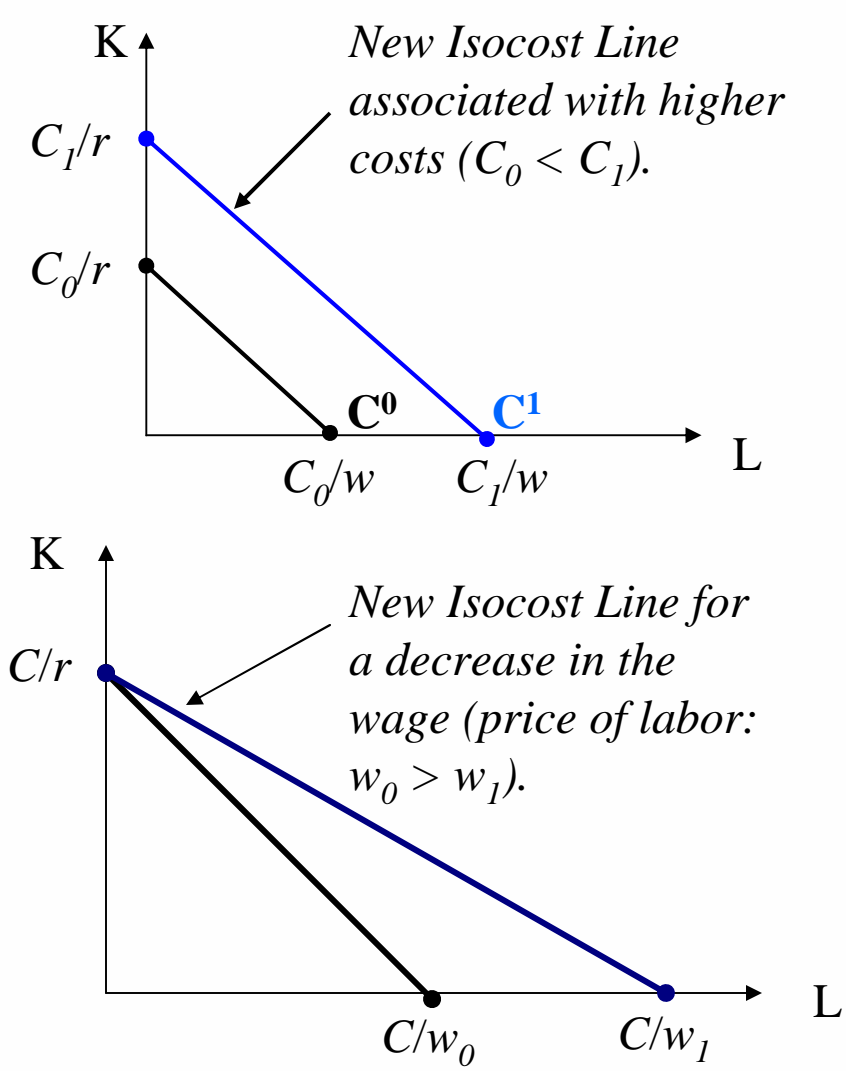

### Cost Minimization

 Marginal product per dollar spent should be equal for all inputs:

$$
\frac{MP_L}{w} = \frac{MP_K}{r} \Leftrightarrow \frac{MP_L}{MP_K} = \frac{w}{r}
$$

 $\textcolor{red}{\bullet}$  But, this is just

$$
MRTS_{KL} = \frac{W}{r}
$$

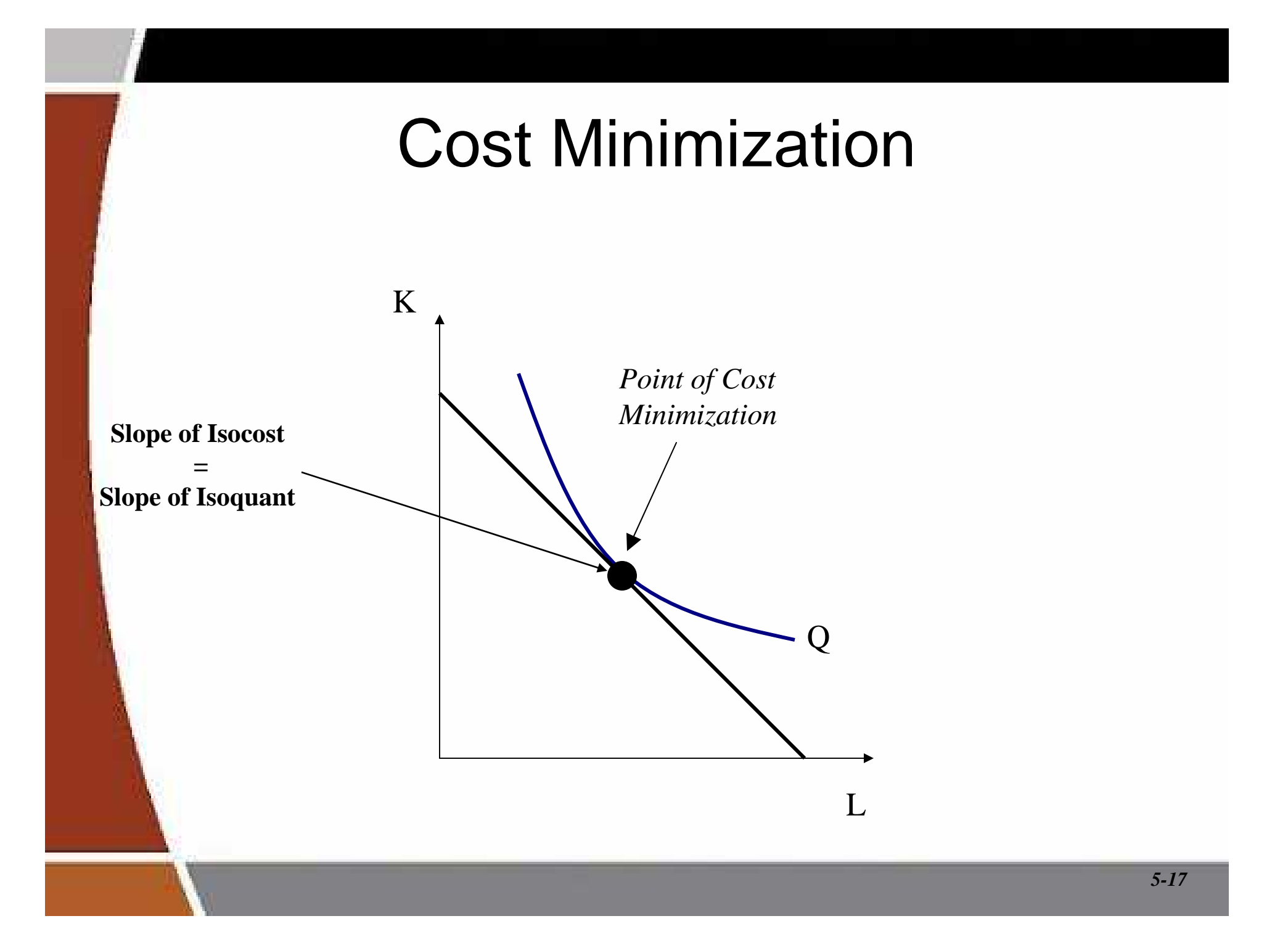

#### Optimal Input Substitution

- $\blacksquare$ A firm initially produces  $Q_0$  by employing the combination of inputs represented by point A at a cost of  $\mathsf{C}_0$ .
- Suppose  $w_0$  falls to  $w_1$ .  $\blacksquare$ 
	- The isocost curve rotates counterclockwise; which represents the same cost level prior to the wage change.
	- To produce the same level of output,  $Q_0$ , the firm will output, Q<sub>0</sub>, the firm will<br>produce on a lower isocost line  $(C_{\it 1})$  at a point B.
	- The slope of the new isocost line represents the lower wage relative to the rental rate of capital.

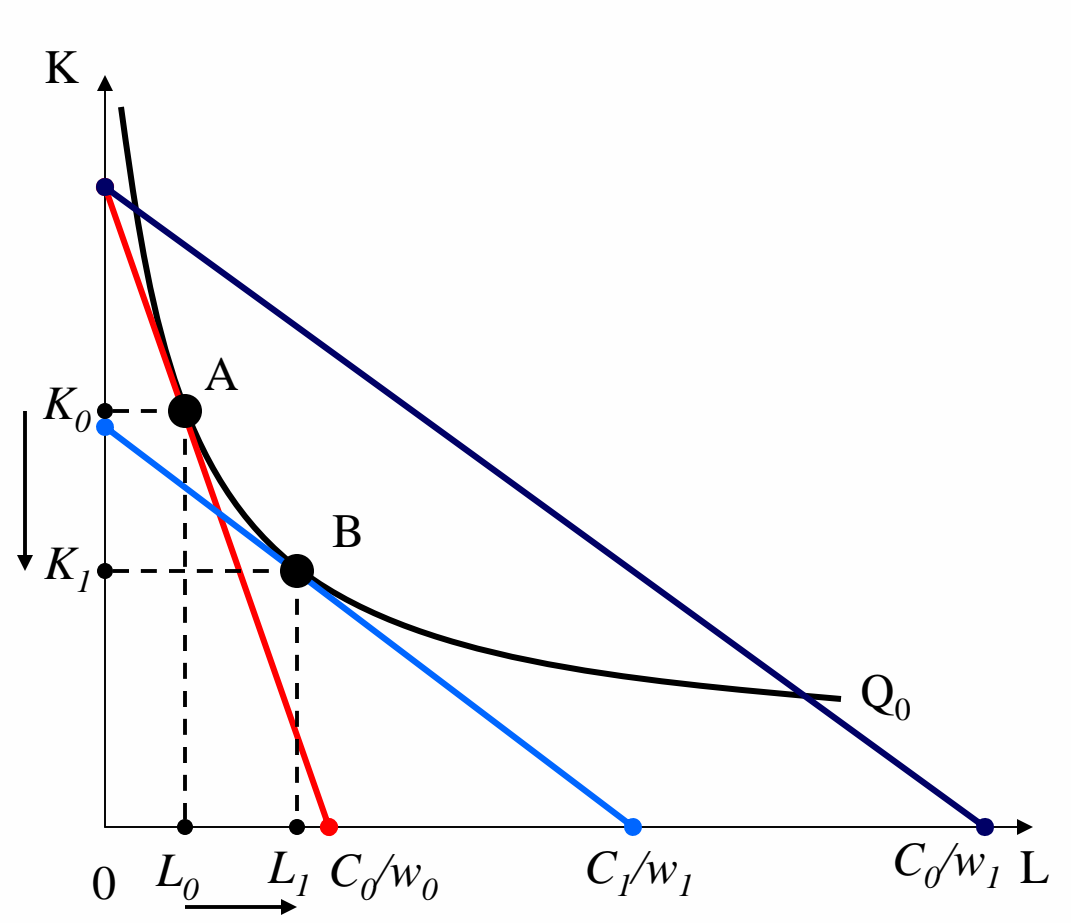

#### Cost Analysis

- Types of Costs
	- Short-Run
		- Fixed costs (FC)
		- Sunk costs
		- Short-run variable costs (VC)
		- Short-run total costs (TC)
	- Long-Run
		- All costs are variable
		- No fixed costs

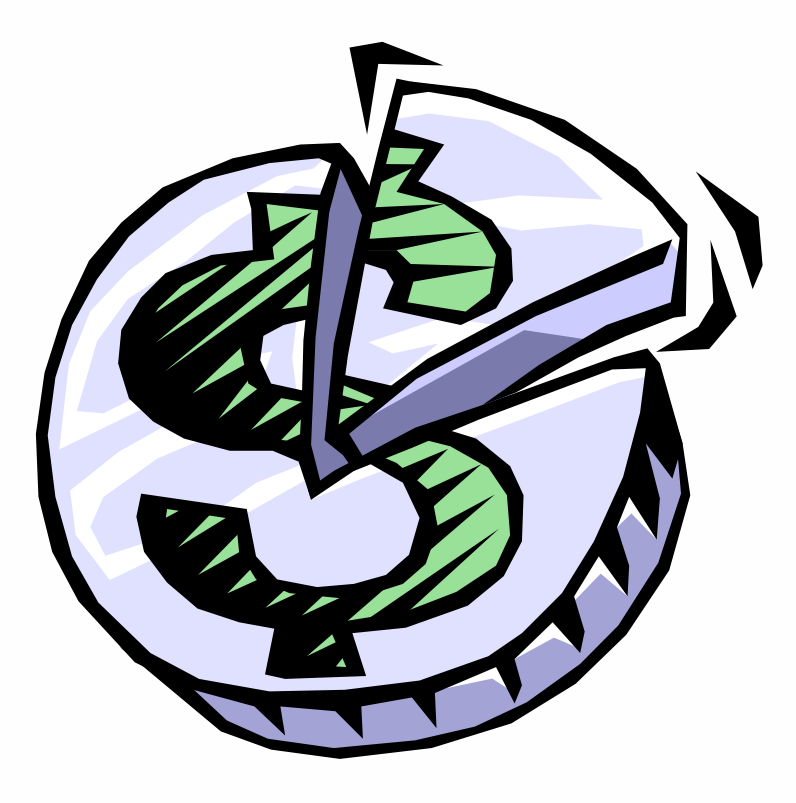

#### Total and Variable Costs

 $\mathsf{C}(\mathsf{Q})$ : Minimum total cost of  $~\mathsf{\$}$ producing alternative levels of output:

 $C(Q) = VC(Q) + FC$ 

VC(Q): Costs that vary with output.

FC: Costs that do not vary with output.

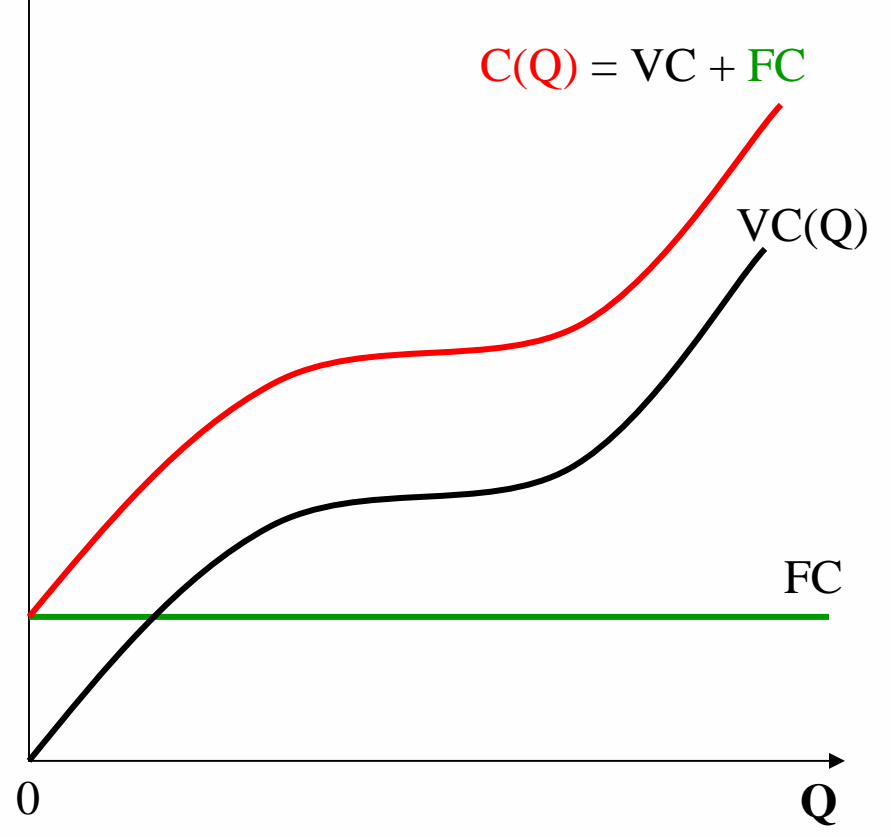

#### Fixed and Sunk Costs

FC: Costs that do not change as output changes.

Sunk Cost: A cost that is forever lost after it has been paid.

Decision makers should ignore sunk costs to maximize profit or minimize losses

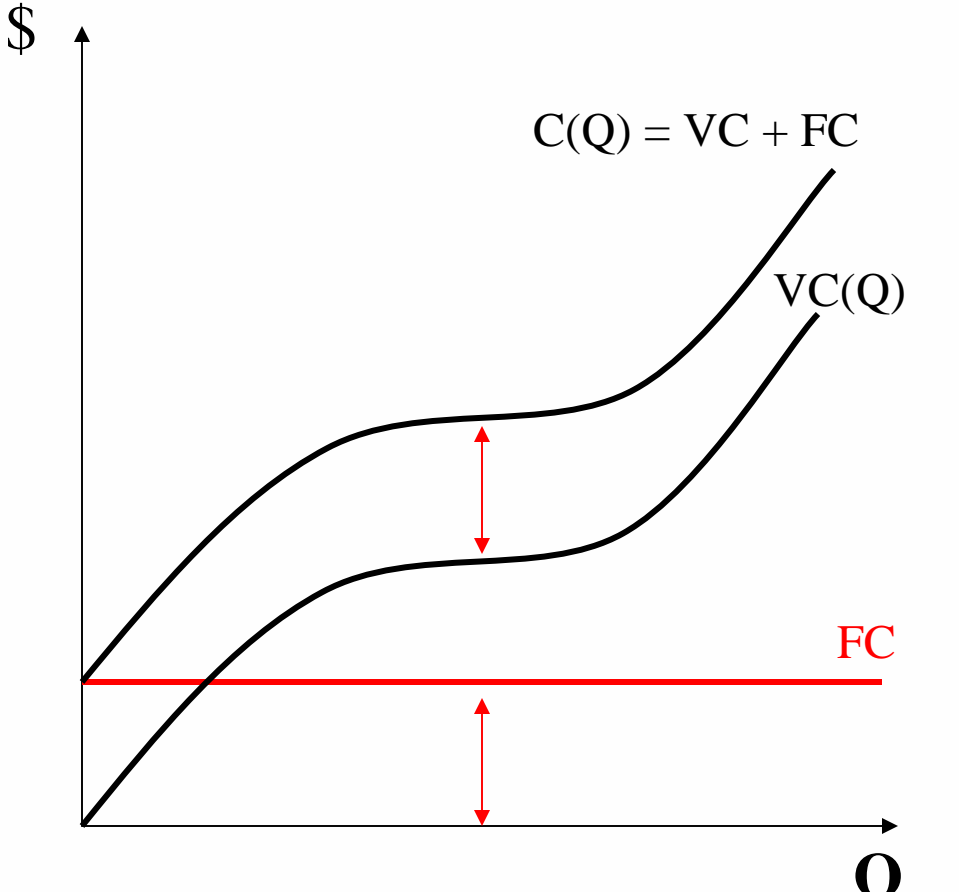

#### Some Definitions

Average Total Cost $ATC = AVC + AFC$  $ATC = C(Q)/Q$ 

Average Variable Cost $AVC = VC(Q)/Q$ 

Average Fixed Cost $AFC = FC/Q$ 

Marginal Cost $MC = DC/DQ$ 

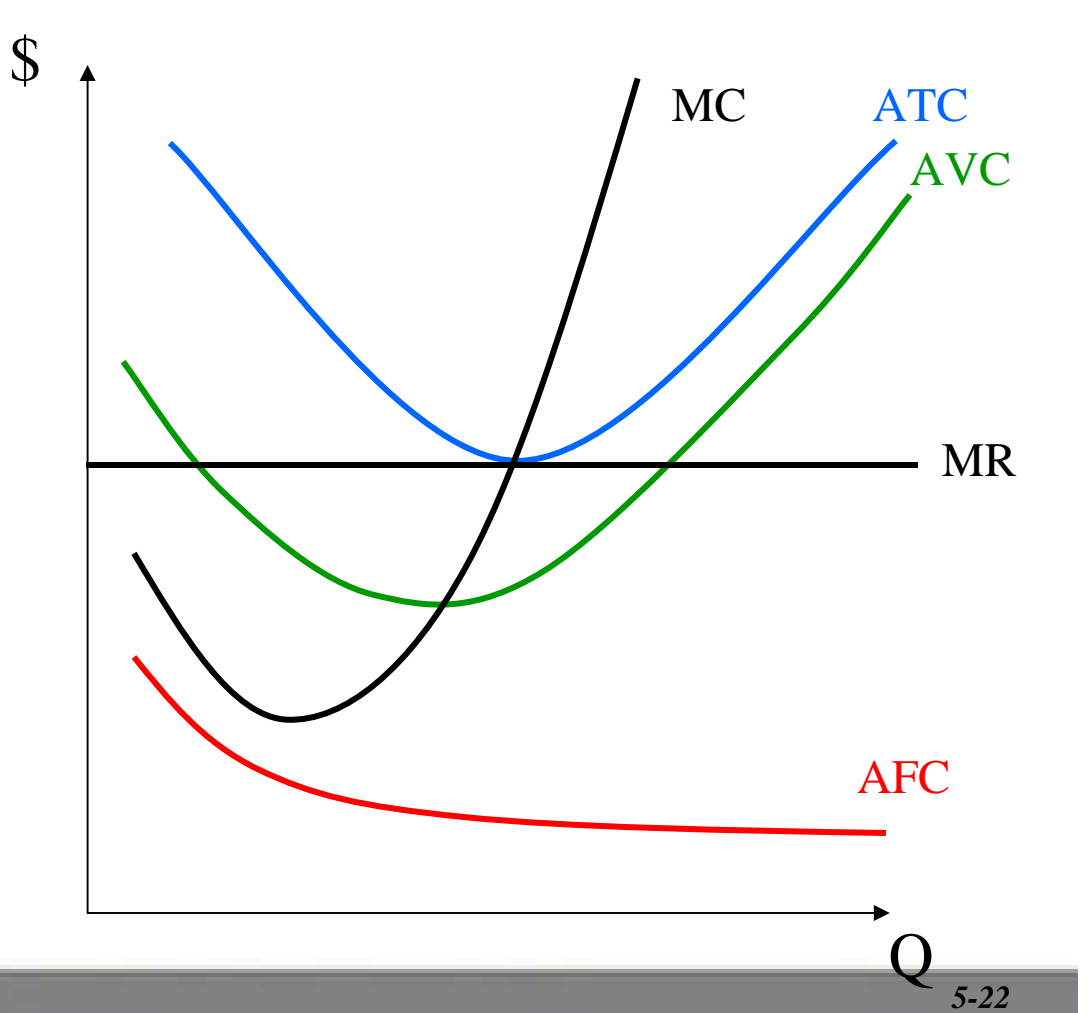

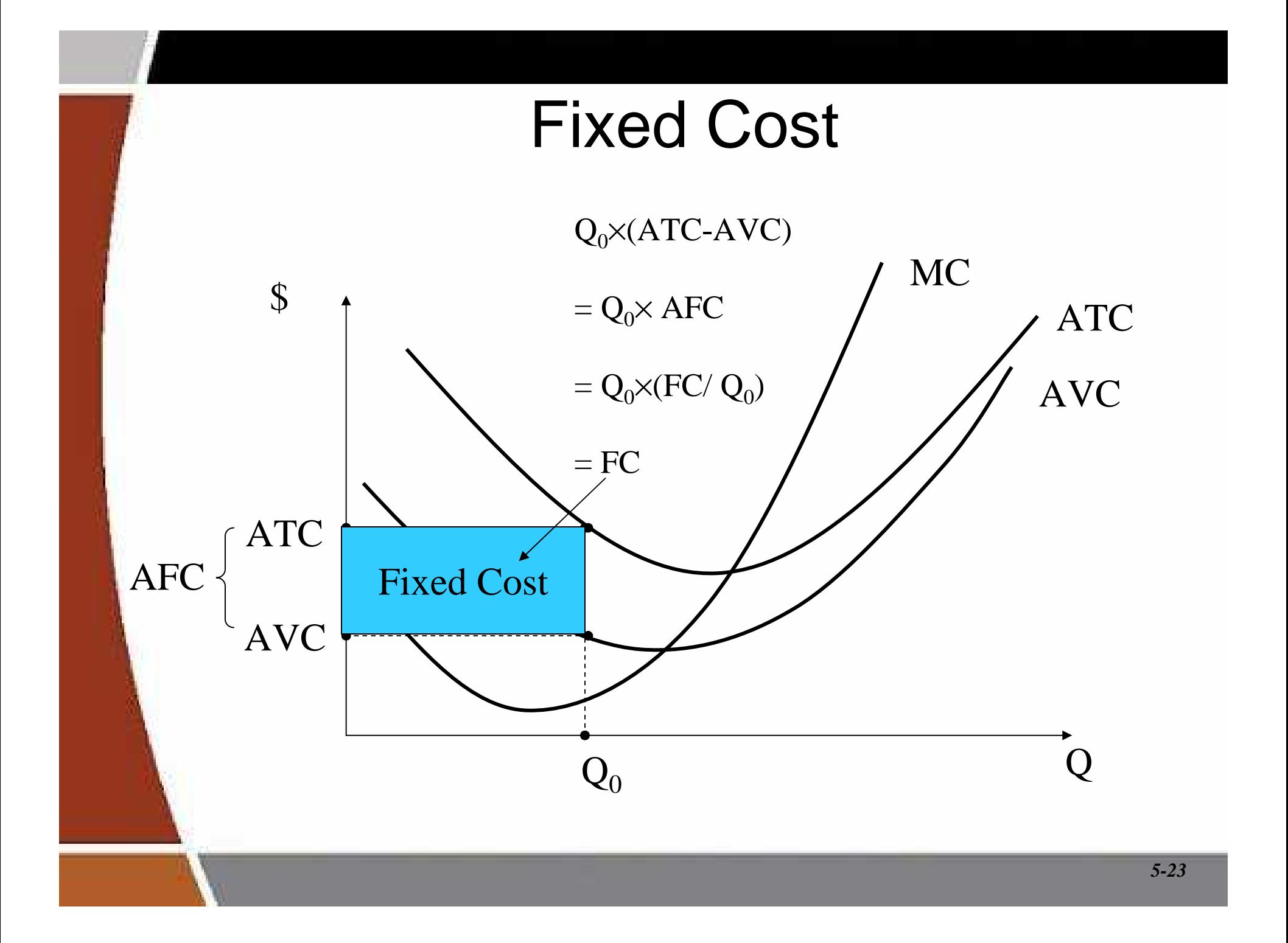

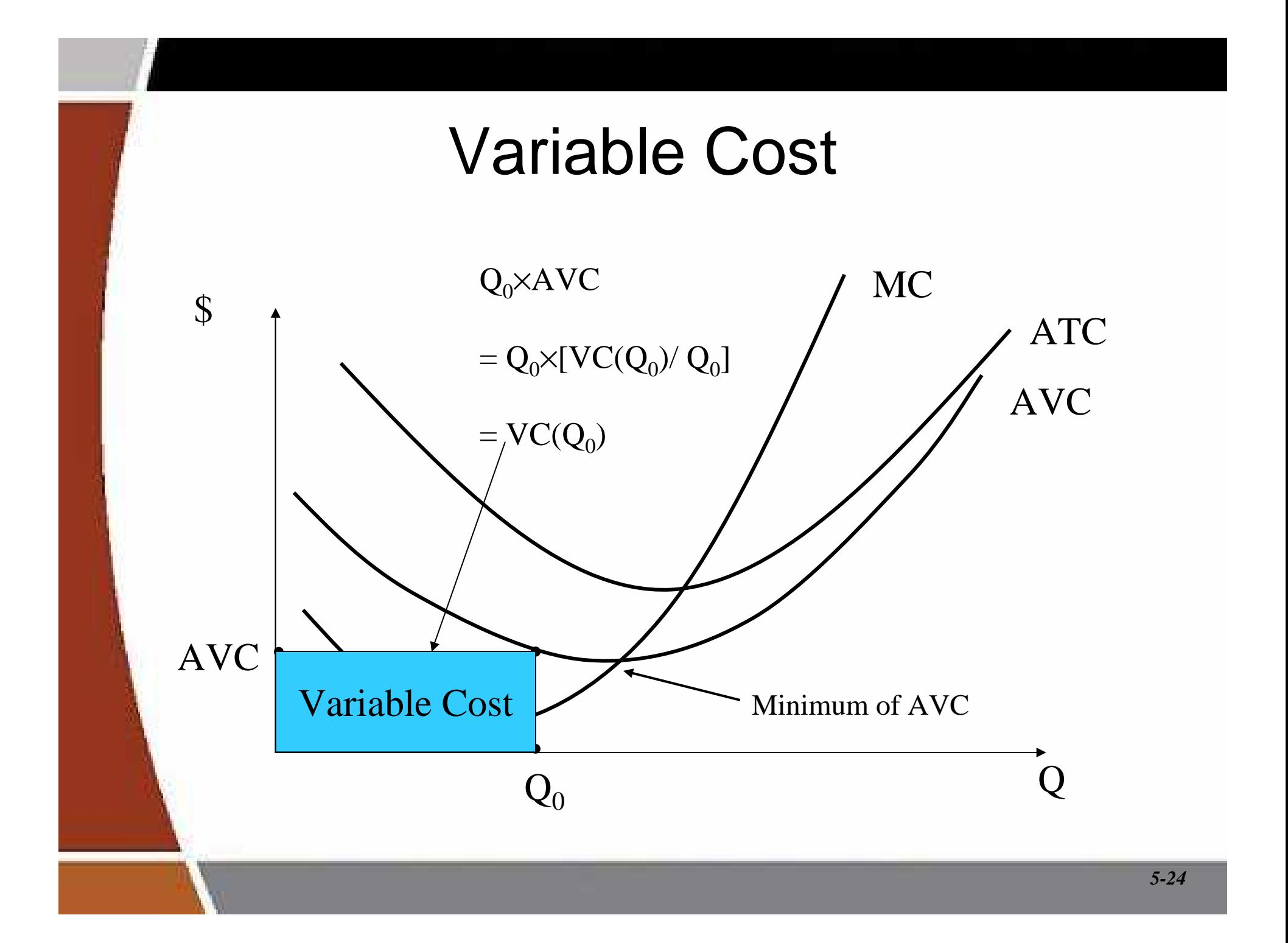

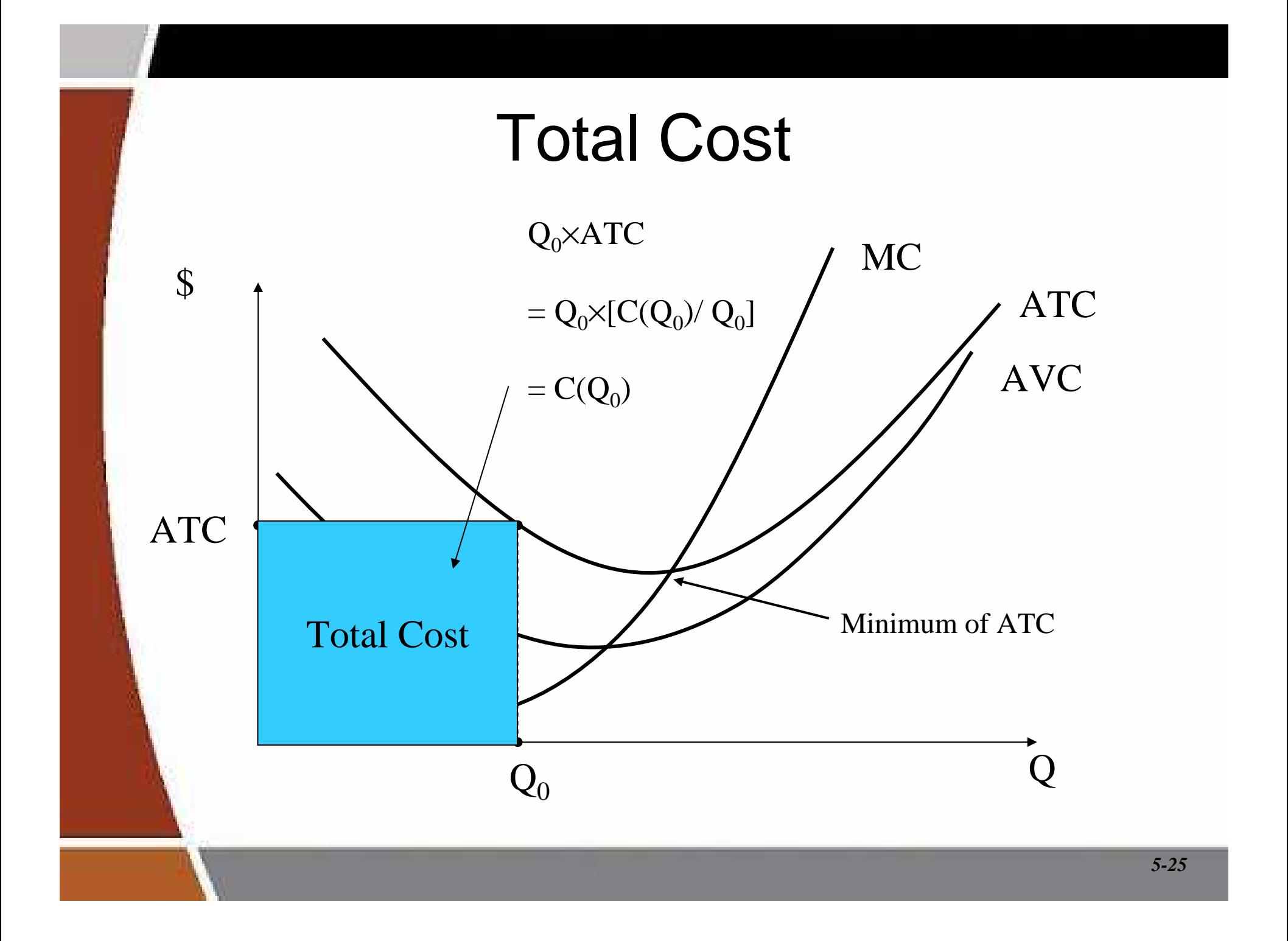

### Cubic Cost Function

- $C(Q) = f + a Q + b Q^2 + cQ^3$
- Marginal Cost?
	- –Memorize:

 $\mathsf{MC}(\mathsf{Q}) = \mathsf{a} + 2\mathsf{b}\mathsf{Q} + 3\mathsf{c}\mathsf{Q}^2$ 

–Calculus:

 $dC/dQ = a + 2bQ + 3cQ^2$ 

### An Example

- Total Cost:  $C(Q) = 10 + Q + Q^2$
- Variable cost function:

 $VC(Q) = Q + Q^2$ 

Variable cost of producing 2 units:

 $VC(2) = 2 + (2)^2 = 6$ 

Fixed costs:

 $FC = 10$ 

Marginal cost function:

 $MC(Q) = 1 + 2Q$ 

Marginal cost of producing 2 units:

 $MC(2) = 1 + 2(2) = 5$ 

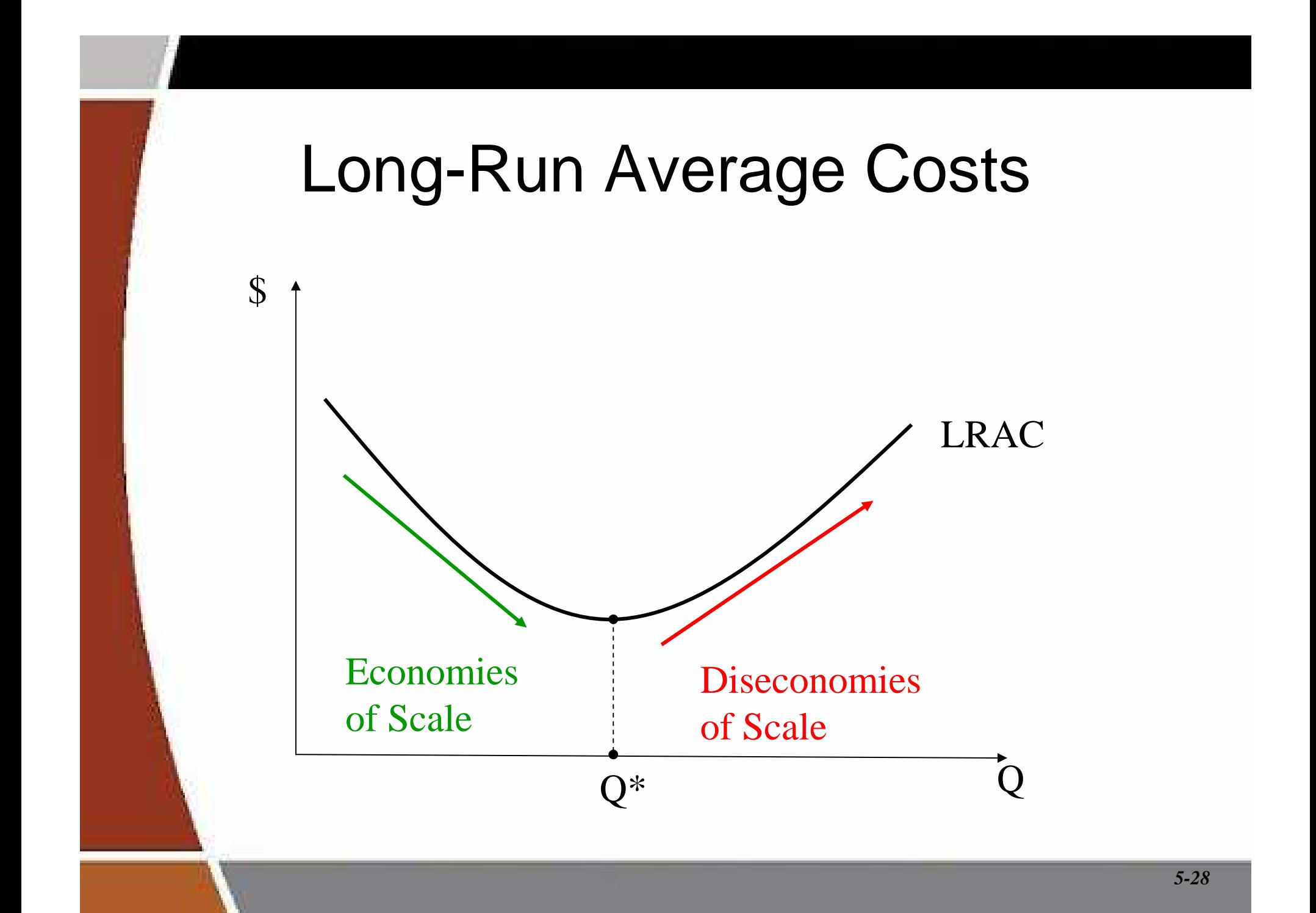

### Multi-Product Cost Function

- $\bullet$  C(Q<sub>1</sub>, Q<sub>2</sub>): Cost of jointly producing two outputs.
- General function form:

 $(Q_1, Q_2) = f + aQ_1Q_2 + bQ_1^2 + cQ_2^2$  22 $C(Q_1, Q_2) = f + aQ_1Q_2 + bQ_1$ = $f + aQ_1Q_2 + bQ_1^2 + cQ$ 

### Economies of Scope

### $\bullet$  C(Q<sub>1</sub>, 0) + C(0, Q<sub>2</sub>) > C(Q<sub>1</sub>, Q<sub>2</sub>).

 $\mathsf{\_}$  It is chasnar to produce tha ty It is cheaper to produce the two outputs jointly instead of separately.

### ■ Example:

 It is cheaper for Time-Warner to produce Internet connections and Instant Messaging services jointly than separately.

### Cost Complementarity

 The marginal cost of producing good 1 declines as more of good two is produced:

 $\Delta \mathsf{MC}_1(\mathsf{Q}_1,\mathsf{Q}_2)$  / $\Delta \mathsf{Q}_2$  $_{2}$  < 0.

#### **Example:**

–Cow hides and steaks.

## Quadratic Multi-Product Cost Function

- $C(Q_1, Q_2) = f + aQ_1Q_2 + (Q_1)^2 + (Q_2)^2$
- $\bullet$   $\bullet$   $\bullet$   $\bullet$   $\bullet$   $\bullet$  $\blacksquare$  MC<sub>1</sub>(Q<sub>1</sub>, Q<sub>2</sub>) = aQ<sub>2</sub> + 2Q<sub>1</sub>
- $\blacksquare$  MC<sub>2</sub>(Q<sub>1</sub>, Q<sub>2</sub>) = aQ<sub>1</sub> + 2Q<sub>2</sub>
- Cost complementarity: a < 0
- **Economies of scope:** f  $>$  aQ<sub>1</sub>Q<sub>2</sub>  $C(Q_1, 0) + C(0, Q_2) = f + (Q_1)^2 + f$  $C(Q_1, Q_2) = f + aQ_1Q_2 + (Q_1)^2 + (Q_2)^2$  $(0, 0, 0, 0) + C(0, 0, 0) = f + (0, 0)^2 + f + (0, 0)^2$  $f > aQ_1Q_2$ : Joint production is cheaper  $_2$  + (Q<sub>1</sub>)<sup>2</sup> + (Q<sub>2</sub>)<sup>2</sup>

#### A Numerical Example:

 $C(Q_1, Q_2) = 90 - 2Q_1Q_2 + (Q_1)^2 + (Q_2)^2$  Cost Complementarity?Yes, since  $a = -2 < 0$  $\mathsf{MC}_1(\mathsf{Q}_1,\,\mathsf{Q}_2)$  = -2 $\mathsf{Q}_2$  + 2 $\mathsf{Q}_1$ **Economies of Scope?** Yes, since 90 > -2 $\rm Q^{}_1\rm Q^{}_2$ 

### Conclusion

- To maximize profits (minimize costs) managers must use inputs such that the value of marginal of each input reflects price the firm must pay to employ the input.
- The optimal mix of inputs is achieved when the  $MRTS_{\mathcal{K}L} = (w/r)$ .
- **Cost functions are the foundation for helping** to determine profit-maximizing behavior in future chapters.